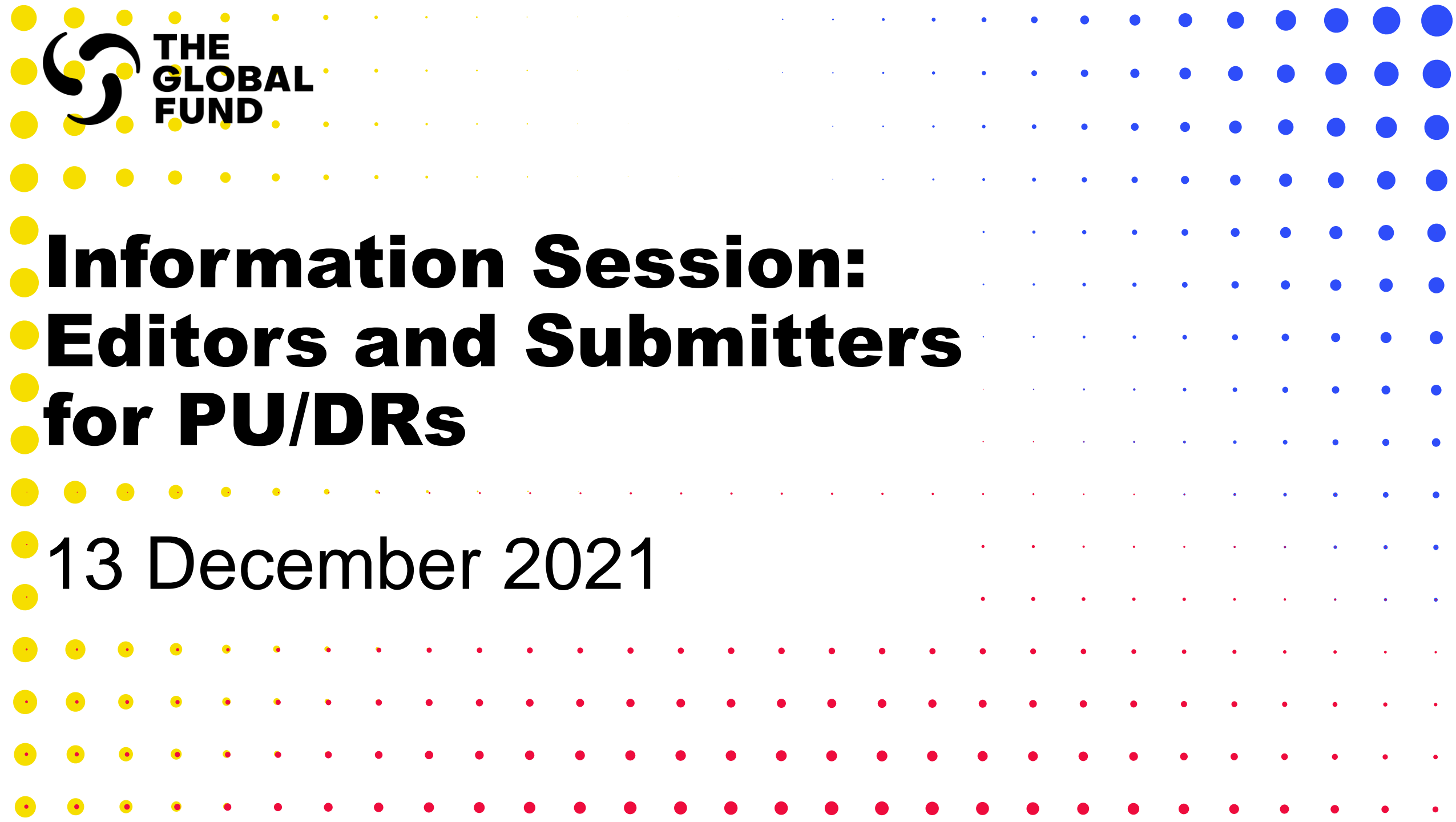

### Information Session: Editors and Submitters for PU/DRs

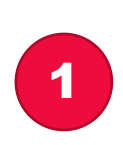

Management of grant deliverables through the Global Fund Partner Portal

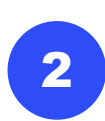

Grant Entity Data - Editor and Submitter roles for PU/DR management

3

Raising Editor and Submitter change requests in the Partner Portal (system demonstration)

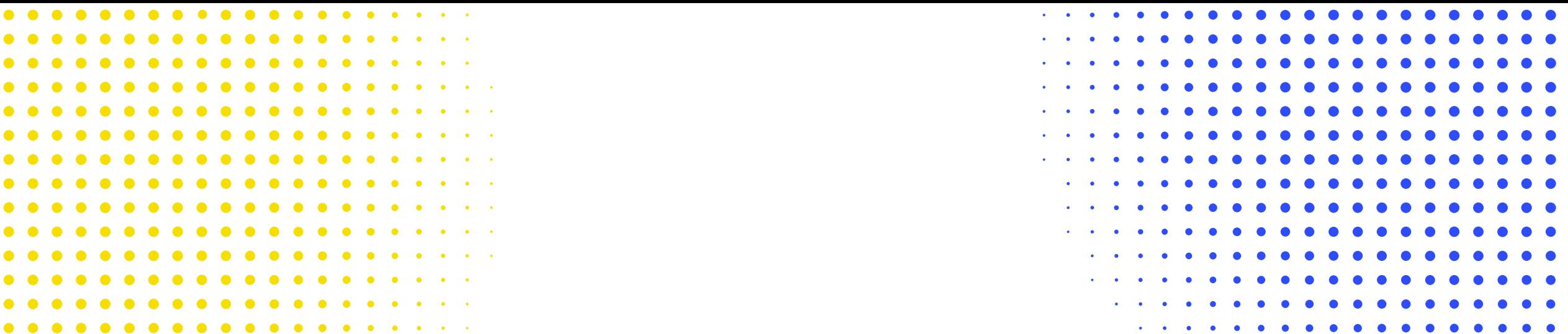

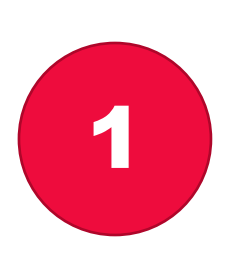

## Management of Grant Deliverables through the Global Fund Partner Portal

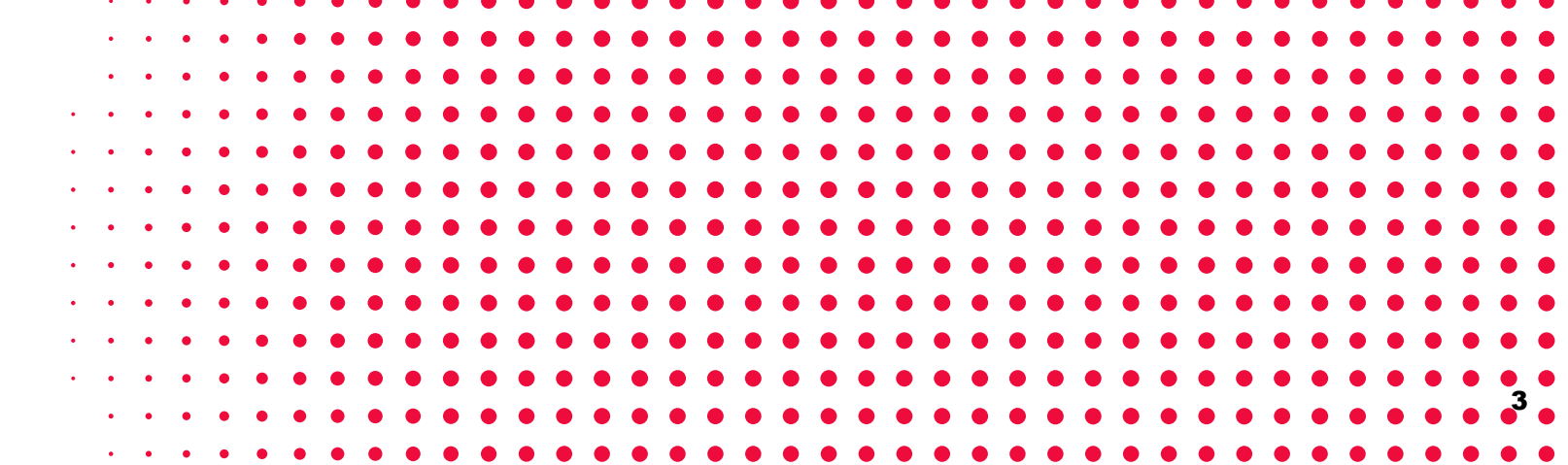

THE GLOBAL FUND

### Starting with PU/DRs, Principal Recipients will gradually handle more grant deliverables through the Partner Portal.

#### Benefits to direct engagement through the Partner Portal:

- Immediate access to correct forms / templates to save time and eliminate human error (e.g., PU/DR, latest signed budget at the start of a revision).
- For certain deliverables, information can be entered directly into online forms, which lowers the administrative burden, the risk of resubmission from template errors & allows for automated data quality checks.
- Targeted communications to individuals with portfolio, grant and process level rights.

#### Grant lifecycle processes & deliverables considered for handling through the Partner Portal:

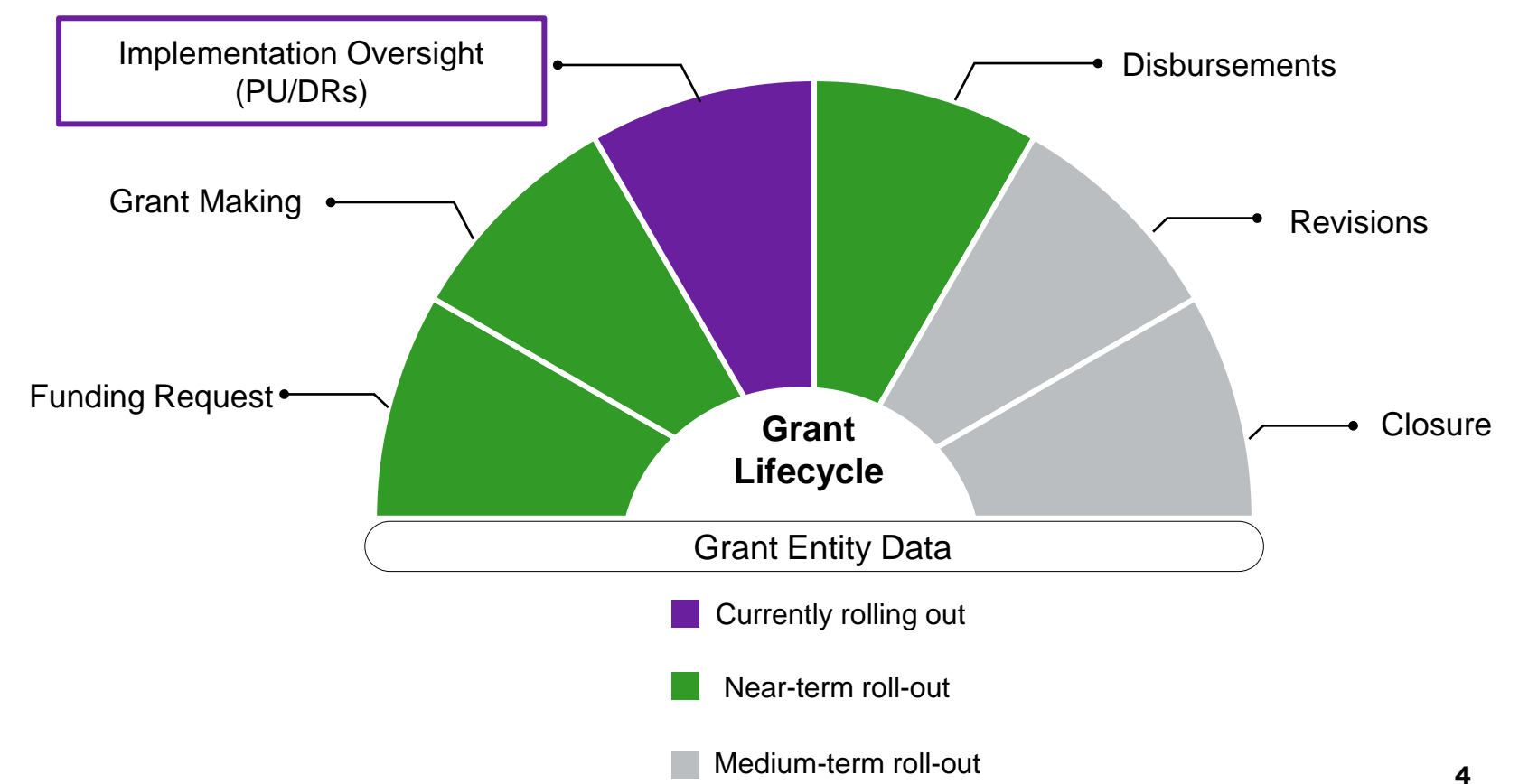

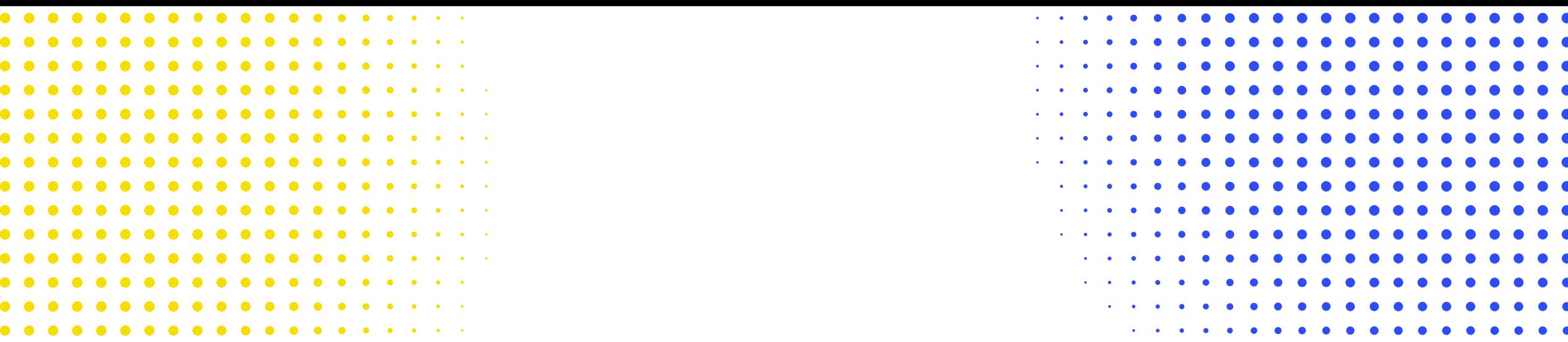

# Grant Entity Data Editor and Submitter Roles 2for PU/DR Management

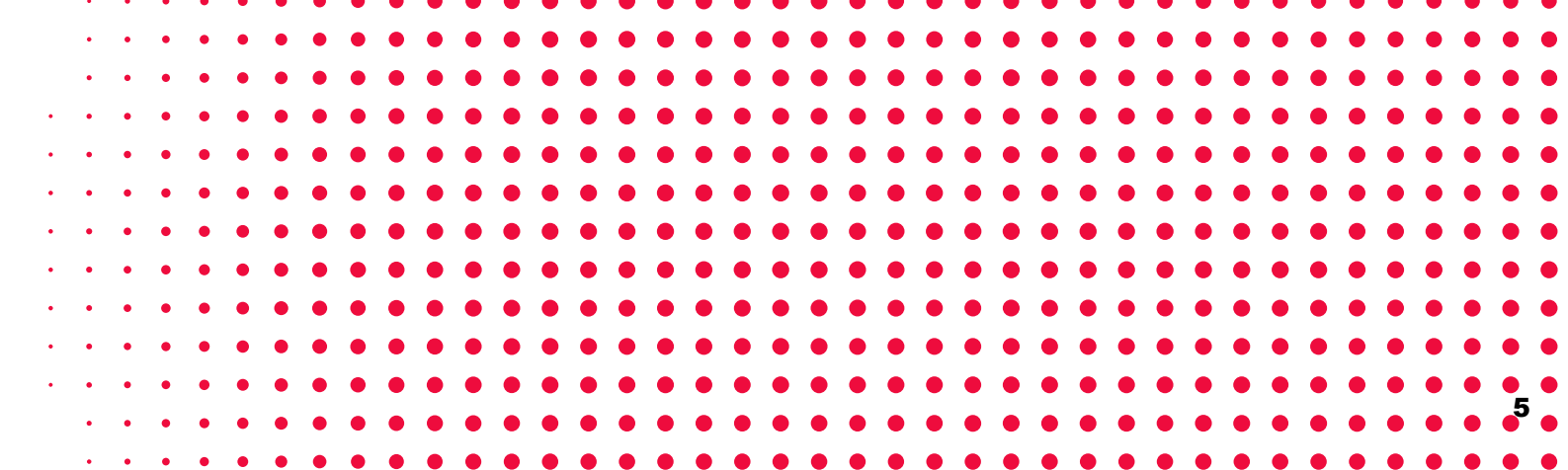

THE GLOBAL FUND

### Future process for receiving and submitting PU/DRs through the Partner Portal (beginning in January 2022)

### Steps for Principal Recipients

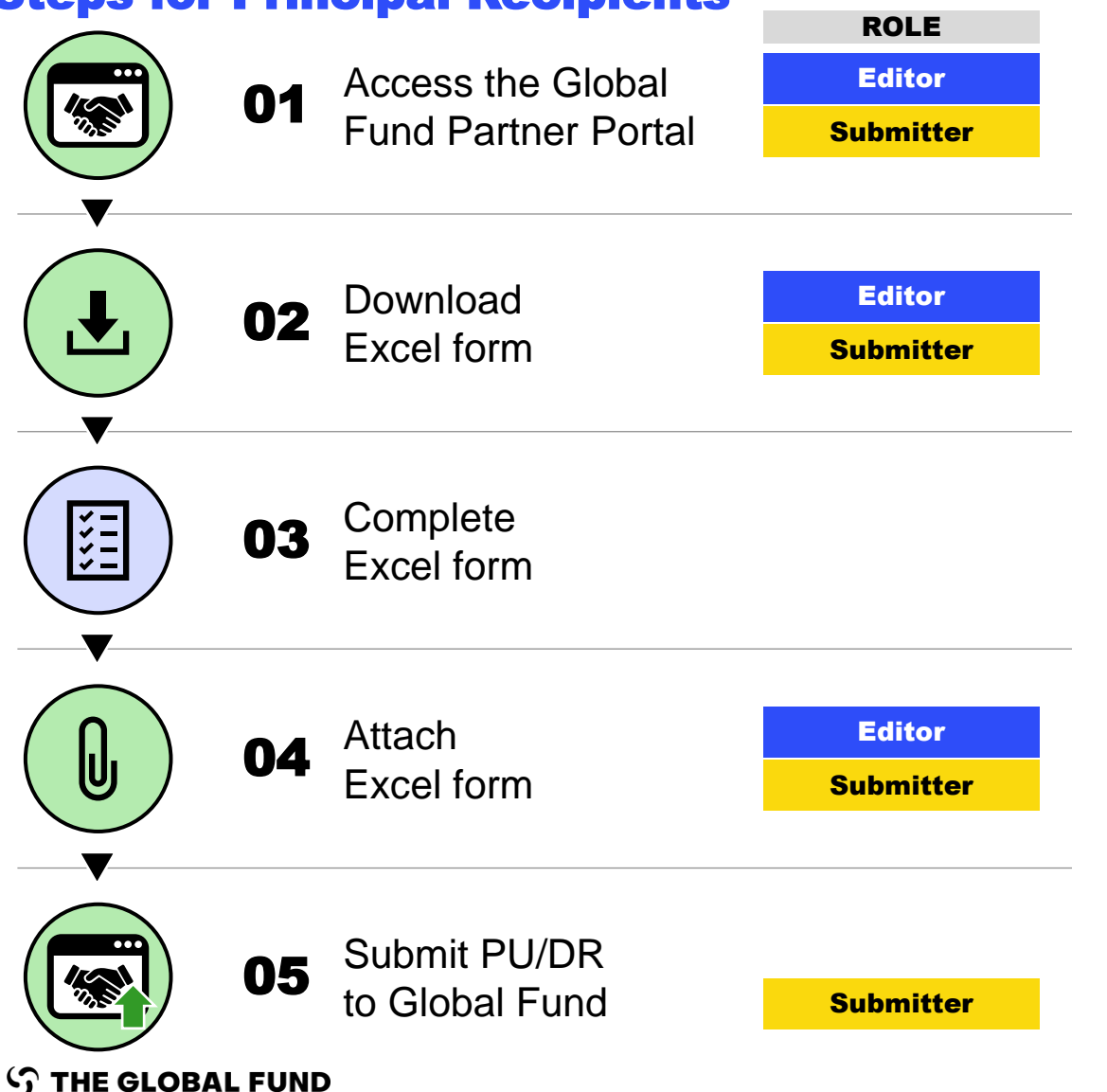

- Editor and Submitter **rights are assigned per grant.**
- At a minimum, **each grant is required to have one Submitter. We recommend having two submitters** per grant, but not more.

# **KEY**

Steps completed through the Global Fund Partner Portal

#### Steps completed offline

### Mandatory requirements for Principal Recipients

#### At a minimum, each grant is required to have one Submitter.

We recommend having two submitters per grant, but no more.

To request Submitter rights, a signed Authorization Letter is mandatory when submitting the change request.

[Access the template here.](https://www.theglobalfund.org/media/11512/fundingmodel_submitters-global-fund-grant-deliverables-authorization-letter_template_en.docx)

Principal Recipients are required to raise all change requests for Editor and Submitter rights by Wednesday, 12 January 2022, or as early as possible.

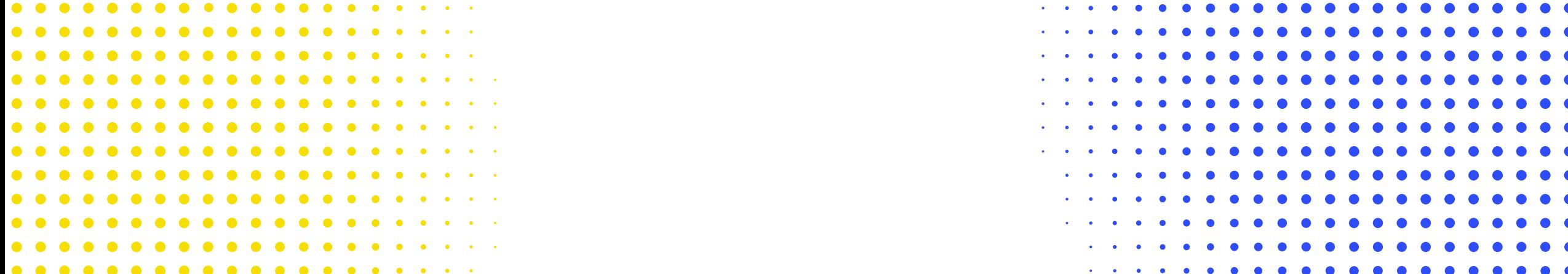

# Raising Editor and Submitter change requests in the Partner Portal

8

(system demonstration)

3

### Resources

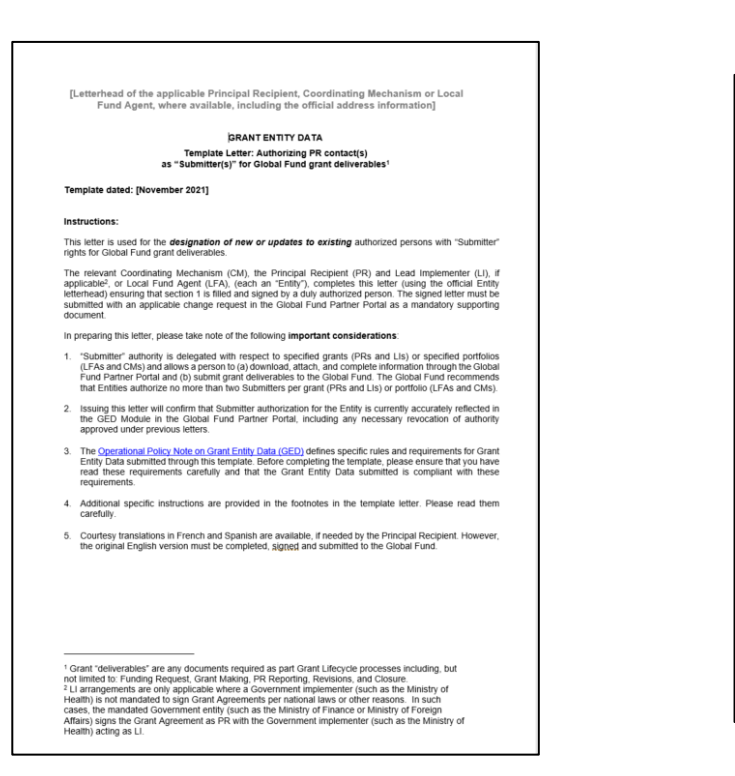

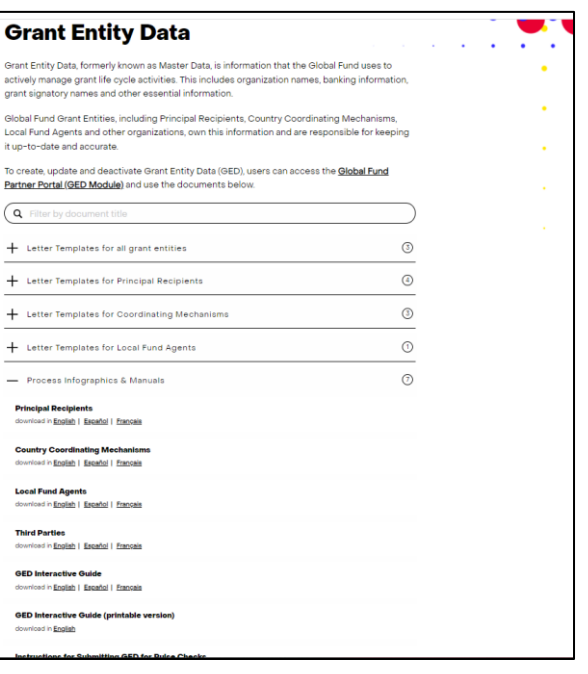

**Authorization Letter template** for Submitter rights

[Process Infographics & Manuals](https://www.theglobalfund.org/en/funding-model/throughout-the-cycle/grant-entity-data/)  on Grant Entity Data (GED)

# Thank you!

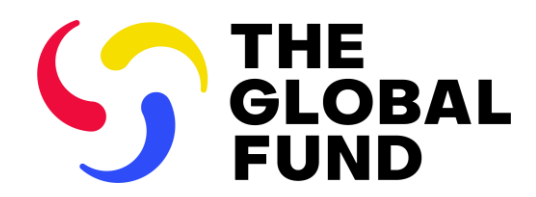

The Global Fund to Fight AIDS, Tuberculosis and Malaria

+41 58 791 1700 [theglobalfund.org](https://www.theglobalfund.org/)